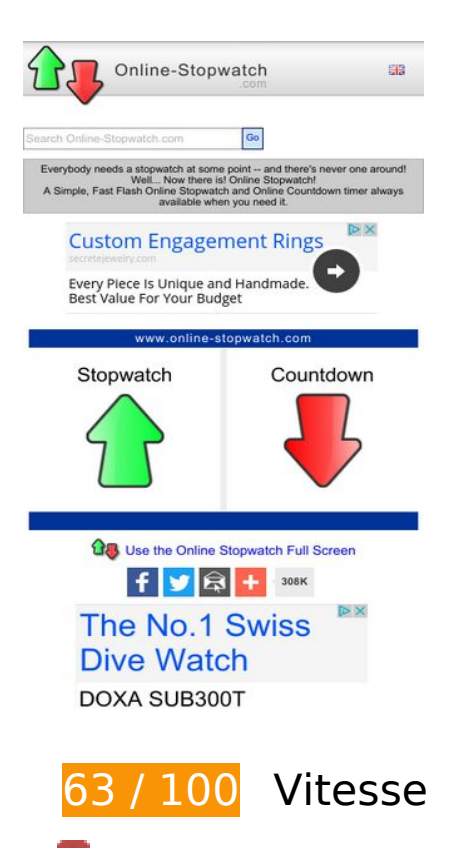

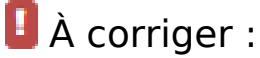

#### **Éliminer les codes JavaScript et CSS qui bloquent l'affichage du contenu au-dessus de la ligne de flottaison**

Votre page contient 4 ressources de script et 1 ressources CSS qui bloquent l'affichage de votre page, et donc le retardent.

Aucune partie du contenu situé au-dessus de la ligne de flottaison sur votre page n'a pu être affichée avant que le chargement des ressources suivantes n'ait été terminé. Essayez de différer le chargement des ressources qui bloquent votre page, de les charger de manière asynchrone, ou d'intégrer les parties essentielles de ces ressources directement dans le code HTML.

[Supprimez les ressources JavaScript qui bloquent l'affichage](http://sitedesk.net/redirect.php?url=https%3A%2F%2Fdevelopers.google.com%2Fspeed%2Fdocs%2Finsights%2FBlockingJS) :

- https://ajax.googleapis.com/ajax/libs/jquery/1.12.0/jquery.min.js
- https://ajax.googleapis.com/ajax/libs/swfobject/2.2/swfobject.js
- http://www.online-stopwatch.com/js/getswf.js?v=11116

• http://s7.addthis.com/js/300/addthis\_widget.js

[Optimisez l'affichage des styles CSS](http://sitedesk.net/redirect.php?url=https%3A%2F%2Fdevelopers.google.com%2Fspeed%2Fdocs%2Finsights%2FOptimizeCSSDelivery) pour les URL suivantes :

http://www.online-stopwatch.com/online-stopwatch.css

# **À corriger éventuellement :**

### **Exploiter la mise en cache du navigateur**

Si vous définissez une date d'expiration ou une durée de validité maximale pour les ressources statiques dans les en-têtes HTTP, vous indiquez au navigateur d'aller chercher les ressources déjà téléchargées sur le disque local plutôt que sur le réseau.

[Exploitez la mise en cache du navigateur](http://sitedesk.net/redirect.php?url=https%3A%2F%2Fdevelopers.google.com%2Fspeed%2Fdocs%2Finsights%2FLeverageBrowserCaching) pour les ressources suivantes pouvant être mises en cache :

- http://m.addthisedge.com/live/boost/itsall3/ ate.track.config\_resp (60 secondes)
- http://s7.addthis.com/js/300/addthis widget.js (10 minutes)
- http://pagead2.googlesyndication.com/pagead/js/adsbygoogle.js (60 minutes)
- https://pagead2.googlesyndication.com/pagead/osd.js (60 minutes)
- http://www.google-analytics.com/ga.js (2 heures)

## **Optimiser les images**

En choisissant un format approprié pour vos images et en les compressant, vous pouvez libérer de nombreux octets de données.

[Optimisez les images suivantes](http://sitedesk.net/redirect.php?url=https%3A%2F%2Fdevelopers.google.com%2Fspeed%2Fdocs%2Finsights%2FOptimizeImages) afin de réduire leur taille de 3,2 Ko (réduction de 27 %).

La compression de http://www.online-stopwatch.com/html5/images/back.png pourrait libérer 1 Ko (réduction de 56 %).

- La compression de http://www.online-stopwatch.com/images/previews/tiny/dino-timer.png pourrait libérer 940 o (réduction de 12 %).
- La compression de http://www.online-stopwatch.com/html5/images/sb.png pourrait libérer 635 o (réduction de 58 %).
- La compression de http://www.online-stopwatch.com/html5/images/rb.png pourrait libérer 634 o (réduction de 58 %).

### **Afficher en priorité le contenu visible**

Votre page doit effectuer des allers-retours supplémentaires sur le réseau afin que la partie audessus de la ligne de flottaison s'affiche. Pour obtenir des performances optimales, réduisez la quantité de code HTML nécessaire à l'affichage de la partie au-dessus de la ligne de flottaison.

L'intégralité de la réponse HTML n'a pas été suffisante pour afficher le contenu de la partie audessus de la ligne de flottaison. En règle générale, cela signifie que des ressources supplémentaires, dont le chargement s'effectue après l'analyse syntaxique HTML, sont nécessaires à l'affichage du contenu de la partie au-dessus de la ligne de flottaison. [Donnez la priorité au](http://sitedesk.net/redirect.php?url=https%3A%2F%2Fdevelopers.google.com%2Fspeed%2Fdocs%2Finsights%2FPrioritizeVisibleContent) [contenu visible](http://sitedesk.net/redirect.php?url=https%3A%2F%2Fdevelopers.google.com%2Fspeed%2Fdocs%2Finsights%2FPrioritizeVisibleContent) nécessaire à l'affichage de la partie au-dessus de la ligne de flottaison en l'intégrant directement à la réponse HTML.

Environ 27 % seulement du contenu final au-dessus de la ligne de flottaison a pu être affiché avec l'intégralité de la réponse HTML snapshot:5.

 **5 règles approuvées** 

#### **Éviter les redirections sur la page de destination**

Votre page ne contient pas de redirection. En savoir plus sur la [suppression des redirections sur la](http://sitedesk.net/redirect.php?url=https%3A%2F%2Fdevelopers.google.com%2Fspeed%2Fdocs%2Finsights%2FAvoidRedirects) [page de destination.](http://sitedesk.net/redirect.php?url=https%3A%2F%2Fdevelopers.google.com%2Fspeed%2Fdocs%2Finsights%2FAvoidRedirects)

#### **Autoriser la compression**

Vous avez activé la compression. En savoir plus sur l'[activation de la compression](http://sitedesk.net/redirect.php?url=https%3A%2F%2Fdevelopers.google.com%2Fspeed%2Fdocs%2Finsights%2FEnableCompression).

### **Réduire la taille des ressources CSS**

Vous avez réduit la taille de vos ressources CSS. En savoir plus sur la [réduction de la taille des](http://sitedesk.net/redirect.php?url=https%3A%2F%2Fdevelopers.google.com%2Fspeed%2Fdocs%2Finsights%2FMinifyResources) [ressources CSS.](http://sitedesk.net/redirect.php?url=https%3A%2F%2Fdevelopers.google.com%2Fspeed%2Fdocs%2Finsights%2FMinifyResources)

### **Réduire la taille des ressources HTML**

Vous avez réduit la taille de vos ressources HTML. En savoir plus sur la [réduction de la taille des](http://sitedesk.net/redirect.php?url=https%3A%2F%2Fdevelopers.google.com%2Fspeed%2Fdocs%2Finsights%2FMinifyResources) [ressources HTML.](http://sitedesk.net/redirect.php?url=https%3A%2F%2Fdevelopers.google.com%2Fspeed%2Fdocs%2Finsights%2FMinifyResources)

### **Réduire la taille des ressources JavaScript**

Vous avez réduit la taille de votre contenu JavaScript. En savoir plus sur la [réduction de la taille des](http://sitedesk.net/redirect.php?url=https%3A%2F%2Fdevelopers.google.com%2Fspeed%2Fdocs%2Finsights%2FMinifyResources) [ressources JavaScript](http://sitedesk.net/redirect.php?url=https%3A%2F%2Fdevelopers.google.com%2Fspeed%2Fdocs%2Finsights%2FMinifyResources).

# **99 / 100** Expérience utilisateur

# **À corriger éventuellement :**

## **Dimensionner les éléments tactiles de manière appropriée**

Il est possible que certains des liens et des boutons présents sur votre page soient trop petits pour qu'un utilisateur puisse appuyer dessus sur un écran tactile. [Augmentez la taille de ces éléments](http://sitedesk.net/redirect.php?url=https%3A%2F%2Fdevelopers.google.com%2Fspeed%2Fdocs%2Finsights%2FSizeTapTargetsAppropriately) [tactiles](http://sitedesk.net/redirect.php?url=https%3A%2F%2Fdevelopers.google.com%2Fspeed%2Fdocs%2Finsights%2FSizeTapTargetsAppropriately) afin de proposer une meilleure expérience utilisateur.

Les éléments tactiles suivants sont proches d'autres éléments tactiles et il peut être nécessaire de les espacer davantage.

- L'élément tactile <a href="#">Go</a> est près de 1 autres éléments tactiles final.
- L'élément tactile <a href="/aclk?sa=L&amp;ai=...etejewelry.com" class="rhbutton"></a> est près de 1 autres éléments tactiles final.
- L'élément tactile <div id="abgc" class="abgc">AdChoices</div> est près de 1 autres éléments tactiles final.
- L'élément tactile <a id="homeLink" href="http://www.onl…stopwatch.com/">www.onlinestopwatch.com</a> est près de 2 autres éléments tactiles final.

L'élément tactile <div id="abgc" class="abgc">AdChoices</div> est près de 2 autres éléments tactiles final.

 **4 règles approuvées** 

#### **Éviter les plug-ins**

Il semble que votre page n'utilise pas de plug-ins qui pourraient empêcher des plates-formes d'exploiter son contenu. [Pourquoi faut-il éviter les plug-ins ?](http://sitedesk.net/redirect.php?url=https%3A%2F%2Fdevelopers.google.com%2Fspeed%2Fdocs%2Finsights%2FAvoidPlugins)

### **Configurer la fenêtre d'affichage**

Votre page spécifie une fenêtre d'affichage qui correspond aux différentes dimensions des appareils, ce qui lui permet de s'afficher correctement sur tous les appareils. En savoir plus sur la [configuration des fenêtres d'affichage](http://sitedesk.net/redirect.php?url=https%3A%2F%2Fdevelopers.google.com%2Fspeed%2Fdocs%2Finsights%2FConfigureViewport).

#### **Adapter la taille du contenu à la fenêtre d'affichage**

Le contenu de votre page s'affiche correctement dans la fenêtre d'affichage. En savoir plus sur l'[adaptation du contenu à la taille de la fenêtre d'affichage](http://sitedesk.net/redirect.php?url=https%3A%2F%2Fdevelopers.google.com%2Fspeed%2Fdocs%2Finsights%2FSizeContentToViewport).

**Utiliser des tailles de police lisibles**

Le texte de votre page est lisible. En savoir plus sur l'[utilisation de tailles de police lisibles.](http://sitedesk.net/redirect.php?url=https%3A%2F%2Fdevelopers.google.com%2Fspeed%2Fdocs%2Finsights%2FUseLegibleFontSizes)

**Ordinateur**

#### **Ordinateur**

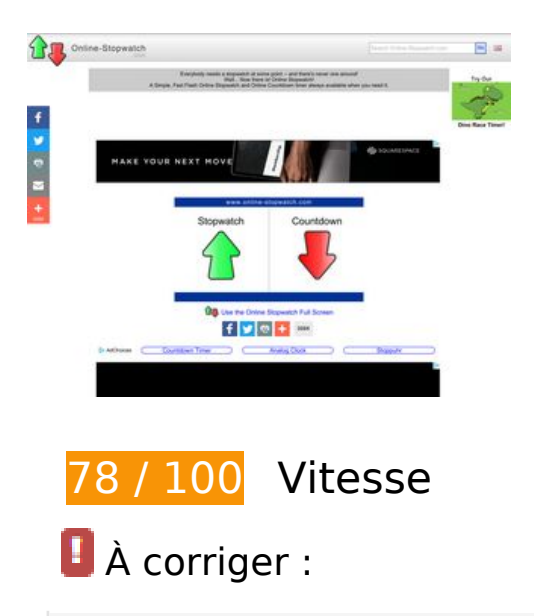

**Éliminer les codes JavaScript et CSS qui bloquent l'affichage du contenu au-dessus de la ligne de flottaison**

Votre page contient 4 ressources de script et 1 ressources CSS qui bloquent l'affichage de votre page, et donc le retardent.

Aucune partie du contenu situé au-dessus de la ligne de flottaison sur votre page n'a pu être affichée avant que le chargement des ressources suivantes n'ait été terminé. Essayez de différer le chargement des ressources qui bloquent votre page, de les charger de manière asynchrone, ou d'intégrer les parties essentielles de ces ressources directement dans le code HTML.

[Supprimez les ressources JavaScript qui bloquent l'affichage](http://sitedesk.net/redirect.php?url=https%3A%2F%2Fdevelopers.google.com%2Fspeed%2Fdocs%2Finsights%2FBlockingJS) :

- https://ajax.googleapis.com/ajax/libs/jquery/1.12.0/jquery.min.js
- https://ajax.googleapis.com/ajax/libs/swfobject/2.2/swfobject.js
- http://www.online-stopwatch.com/js/getswf.js?v=11116
- http://s7.addthis.com/js/300/addthis\_widget.js

[Optimisez l'affichage des styles CSS](http://sitedesk.net/redirect.php?url=https%3A%2F%2Fdevelopers.google.com%2Fspeed%2Fdocs%2Finsights%2FOptimizeCSSDelivery) pour les URL suivantes :

http://www.online-stopwatch.com/online-stopwatch.css

 **À corriger éventuellement :** 

## **Autoriser la compression**

En compressant vos ressources avec "gzip" ou "deflate", vous pouvez réduire le nombre d'octets envoyés sur le réseau.

[Autorisez la compression](http://sitedesk.net/redirect.php?url=https%3A%2F%2Fdevelopers.google.com%2Fspeed%2Fdocs%2Finsights%2FEnableCompression) des ressources suivantes afin de réduire le volume de données transférées de 3,3 Ko (réduction de 52 %).

- La compression de https://ad.atdmt.com/d/a.js;p=11237204660930;cod=1;idfa=;aaid=;idfa lat=;aaid\_lat=;cache=188402505?click=https://adclick.g.doubleclick.net/aclk%3Fsa%3Dl%2 6ai%3DCD8JIzeqhWPfhKI21nAT8trXYCdzOoaFI-eeom4sE3-SivcABEAEg\_P\_wA2DJrpmN7KSAEK AB0vjL4gPIAQmoAwGqBJMBT9Anfl6Vrq0BgJBjKheTkFTHVv3RDu9Slnh4ta5mfm-3WoY8beyeM Q8aRqzrmyQlJ858rGfDQAmtxtVUT1SELbM6D4pN\_a57kL2m3ZR6AcXYefFZ9WOsCd9Kk4zKoP w1aG\_8tXjf6VPoSYNuE44Geyx6jtlearD27lzUlspHu7vb5N87L20hccCxVr0YGFpNt6vOoAYRgAfA zsoiqAemvhvYBwDSCAUIgGEQAdgTAw%26num%3D1%26sig%3DAOD64\_3d\_xn0ZLr\_kFKksSI wJ-Oz3NfQXA%26client%3Dca-pub-4878966478716653%26adurl%3D pourrait libérer 1,6 Ko (réduction de 50 %).
- La compression de https://ad.atdmt.com/as/direct;p=11237204660930;as=1123720466023 3;a=11237204687463;crs=11237204687351;cr=11237204735855;i.ts=1487006413/index. html?click=https://adclick.g.doubleclick.net/aclk%3Fsa%3Dl%26ai%3DCD8JIzeqhWPfhKI21nA T8trXYCdzOoaFI-eeom4sE3-SivcABEAEg\_P\_wA2DJrpmN7KSAEKAB0vjL4gPIAQmoAwGqBJMBT 9Anfl6Vrq0BgJBjKheTkFTHVv3RDu9Slnh4ta5mfm-3WoY8beyeMQ8aRqzrmyQlJ858rGfDQAmtx tVUT1SELbM6D4pN\_a57kL2m3ZR6AcXYefFZ9WOsCd9Kk4zKoPw1aG\_8tXjf6VPoSYNuE44Gey x6jtlearD27lzUlspHu7vb5N87L20hccCxVr0YGFpNt6vOoAYRgAfAzsoiqAemvhvYBwDSCAUIgGE QAdgTAw%26num%3D1%26sig%3DAOD64\_3d\_xn0ZLr\_kFKksSIwJ-Oz3NfQXA%26client%3Dca-pub-4878966478716653%26adurl%3D pourrait libérer 1,1 Ko (réduction de 55 %).
- La compression de https://cdn.flashtalking.com/64105/1524898/style.css pourrait libérer 647 o (réduction de 54 %).

## **Exploiter la mise en cache du navigateur**

Si vous définissez une date d'expiration ou une durée de validité maximale pour les ressources statiques dans les en-têtes HTTP, vous indiquez au navigateur d'aller chercher les ressources déjà téléchargées sur le disque local plutôt que sur le réseau.

[Exploitez la mise en cache du navigateur](http://sitedesk.net/redirect.php?url=https%3A%2F%2Fdevelopers.google.com%2Fspeed%2Fdocs%2Finsights%2FLeverageBrowserCaching) pour les ressources suivantes pouvant être mises en cache :

• http://m.addthisedge.com/live/boost/itsall3/ ate.track.config\_resp (60 secondes)

#### **Ordinateur**

- https://cdn.flashtalking.com/xre/199/1998960/1524898/js/j-1998960-1524898.js (3,9 minutes)
- https://cdn.flashtalking.com/64105/1524898/anim.js (9,6 minutes)
- http://s7.addthis.com/js/300/addthis\_widget.js (10 minutes)
- https://cdn.flashtalking.com/64105/1524898/images/bgSparks.jpg (10,3 minutes)
- https://cdn.flashtalking.com/64105/1524898/images/trejo03.jpg (10,5 minutes)
- https://cdn.flashtalking.com/64105/1524898/css-reset.css (11,7 minutes)
- https://cdn.flashtalking.com/64105/1524898/AdHelper.min.js (14,6 minutes)
- https://cdn.flashtalking.com/64105/1524898/sling\_loader.gif (18,2 minutes)
- https://cdn.flashtalking.com/64105/1524898/manifest.js (18,7 minutes)
- https://cdn.flashtalking.com/64105/1524898/728x090.js (19 minutes)
- https://cdn.flashtalking.com/64105/1524898/style.css (19,7 minutes)
- http://pagead2.googlesyndication.com/pagead/js/adsbygoogle.js (60 minutes)
- https://pagead2.googlesyndication.com/pagead/osd.js (60 minutes)
- http://www.google-analytics.com/ga.js (2 heures)
- https://cdn.flashtalking.com/frameworks/js/api/2/9/html5API.js (4 heures)
- https://cdn.flashtalking.com/frameworks/js/createjs/createjs-2015.11.26.min.js (4 heures)
- https://cdn.flashtalking.com/frameworks/js/gsap/1.18.0/TimelineLite.min.js (4 heures)
- https://cdn.flashtalking.com/frameworks/js/gsap/1.18.0/TweenLite.min.js (4 heures)
- https://cdn.flashtalking.com/frameworks/js/gsap/1.18.0/easing/easepack.min.js (4 heures)
- https://cdn.flashtalking.com/frameworks/js/gsap/1.18.0/plugins/cssplugin.min.js (4 heures)

#### **Réduire la taille des ressources JavaScript**

En compressant votre code JavaScript, vous pouvez libérer de nombreux octets de données et réduire les délais de téléchargement, d'analyse et d'exécution.

[Réduisez la taille des ressources JavaScript](http://sitedesk.net/redirect.php?url=https%3A%2F%2Fdevelopers.google.com%2Fspeed%2Fdocs%2Finsights%2FMinifyResources) suivantes afin de gagner 3,5 Ko (réduction de 18 %).

- Une réduction de la taille de https://cdn.flashtalking.com/xre/199/1998960/1524898/js/j-1998960-1524898.js pourrait libérer 2,9 Ko (réduction de 16 %) après compression.
- Une réduction de la taille de https://cdn.flashtalking.com/64105/1524898/anim.js pourrait libérer 643 o (réduction de 39 %) après compression.

## **Optimiser les images**

En choisissant un format approprié pour vos images et en les compressant, vous pouvez libérer de nombreux octets de données.

[Optimisez les images suivantes](http://sitedesk.net/redirect.php?url=https%3A%2F%2Fdevelopers.google.com%2Fspeed%2Fdocs%2Finsights%2FOptimizeImages) afin de réduire leur taille de 22,8 Ko (réduction de 28 %).

- La compression de https://cdn.flashtalking.com/64105/1524898/images/trejo03.jpg pourrait libérer 8,7 Ko (réduction de 67 %).
- La compression de https://cdn.atlassbx.com/FB/11237204735855/image\_1.jpg pourrait libérer 4 Ko (réduction de 26 %).
- La compression de https://cdn.atlassbx.com/FB/11237204735855/content.jpg pourrait libérer 3,6 Ko (réduction de 12 %).
- La compression de https://cdn.flashtalking.com/64105/1524898/images/bgSparks.jpg pourrait libérer 3,3 Ko (réduction de 33 %).
- La compression de http://www.online-stopwatch.com/html5/images/back.png pourrait libérer 1 Ko (réduction de 56 %).
- La compression de http://www.online-stopwatch.com/images/previews/tiny/dino-timer.png pourrait libérer 940 o (réduction de 12 %).
- La compression de http://www.online-stopwatch.com/html5/images/sb.png pourrait libérer 635 o (réduction de 58 %).
- La compression de http://www.online-stopwatch.com/html5/images/rb.png pourrait libérer 634 o (réduction de 58 %).

## **Afficher en priorité le contenu visible**

Votre page doit effectuer des allers-retours supplémentaires sur le réseau afin que la partie au-

#### **Ordinateur**

dessus de la ligne de flottaison s'affiche. Pour obtenir des performances optimales, réduisez la quantité de code HTML nécessaire à l'affichage de la partie au-dessus de la ligne de flottaison.

L'intégralité de la réponse HTML n'a pas été suffisante pour afficher le contenu de la partie audessus de la ligne de flottaison. En règle générale, cela signifie que des ressources supplémentaires, dont le chargement s'effectue après l'analyse syntaxique HTML, sont nécessaires à l'affichage du contenu de la partie au-dessus de la ligne de flottaison. [Donnez la priorité au](http://sitedesk.net/redirect.php?url=https%3A%2F%2Fdevelopers.google.com%2Fspeed%2Fdocs%2Finsights%2FPrioritizeVisibleContent) [contenu visible](http://sitedesk.net/redirect.php?url=https%3A%2F%2Fdevelopers.google.com%2Fspeed%2Fdocs%2Finsights%2FPrioritizeVisibleContent) nécessaire à l'affichage de la partie au-dessus de la ligne de flottaison en l'intégrant directement à la réponse HTML.

Environ 25 % seulement du contenu final au-dessus de la ligne de flottaison a pu être affiché avec l'intégralité de la réponse HTML snapshot:5.

# **3 règles approuvées**

#### **Éviter les redirections sur la page de destination**

Votre page ne contient pas de redirection. En savoir plus sur la [suppression des redirections sur la](http://sitedesk.net/redirect.php?url=https%3A%2F%2Fdevelopers.google.com%2Fspeed%2Fdocs%2Finsights%2FAvoidRedirects) [page de destination.](http://sitedesk.net/redirect.php?url=https%3A%2F%2Fdevelopers.google.com%2Fspeed%2Fdocs%2Finsights%2FAvoidRedirects)

#### **Réduire la taille des ressources CSS**

Vous avez réduit la taille de vos ressources CSS. En savoir plus sur la [réduction de la taille des](http://sitedesk.net/redirect.php?url=https%3A%2F%2Fdevelopers.google.com%2Fspeed%2Fdocs%2Finsights%2FMinifyResources) [ressources CSS.](http://sitedesk.net/redirect.php?url=https%3A%2F%2Fdevelopers.google.com%2Fspeed%2Fdocs%2Finsights%2FMinifyResources)

#### **Réduire la taille des ressources HTML**

Vous avez réduit la taille de vos ressources HTML. En savoir plus sur la [réduction de la taille des](http://sitedesk.net/redirect.php?url=https%3A%2F%2Fdevelopers.google.com%2Fspeed%2Fdocs%2Finsights%2FMinifyResources) [ressources HTML.](http://sitedesk.net/redirect.php?url=https%3A%2F%2Fdevelopers.google.com%2Fspeed%2Fdocs%2Finsights%2FMinifyResources)